## *A Framework for TPC Simulation*

Santa Cruz Linear Collider Retreat June 27-29, 2002

Dean KarlenCarleton University / University of Victoria

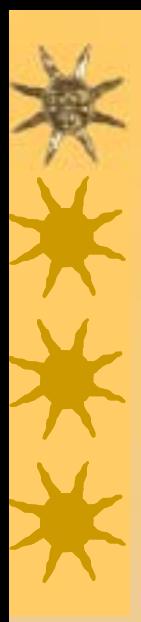

## *Motivation for this work*

\* Explore the parameter space for TPC design: – dimensions, gas, B field, gas amplification technology, pad designs

 $\star$  Simulation must be anchored on reality:

- compare with several prototype TPCs
- understand signals
- test out tracking ideas

!Not intended for use inside a LC detector simulation package for physics studies

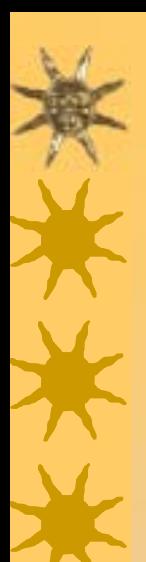

#### *Requirements/Design*

#### $*$ Requirements

- Easy to use (graphical interface)
- Flexible enough to allow any TPC design
- Easy to maintain / add additional features
- –Portable
- $\star$ Design choices
	- Object oriented (Java)
	- –Use JAS tools:
		- JAS Histogrammer
		- JAIDA

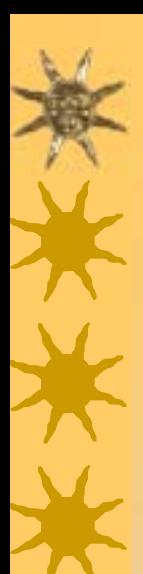

## *Building a TPC*

#### $\star$  The TPC is built from a set of TPC parts

- gas volumes
- GEM foil amplification stages
- readout pad structures
- $\star$  TPC parts have methods to transport electron clouds through them
- $\star$  The parameters for each TPC part are accessible through a single design window

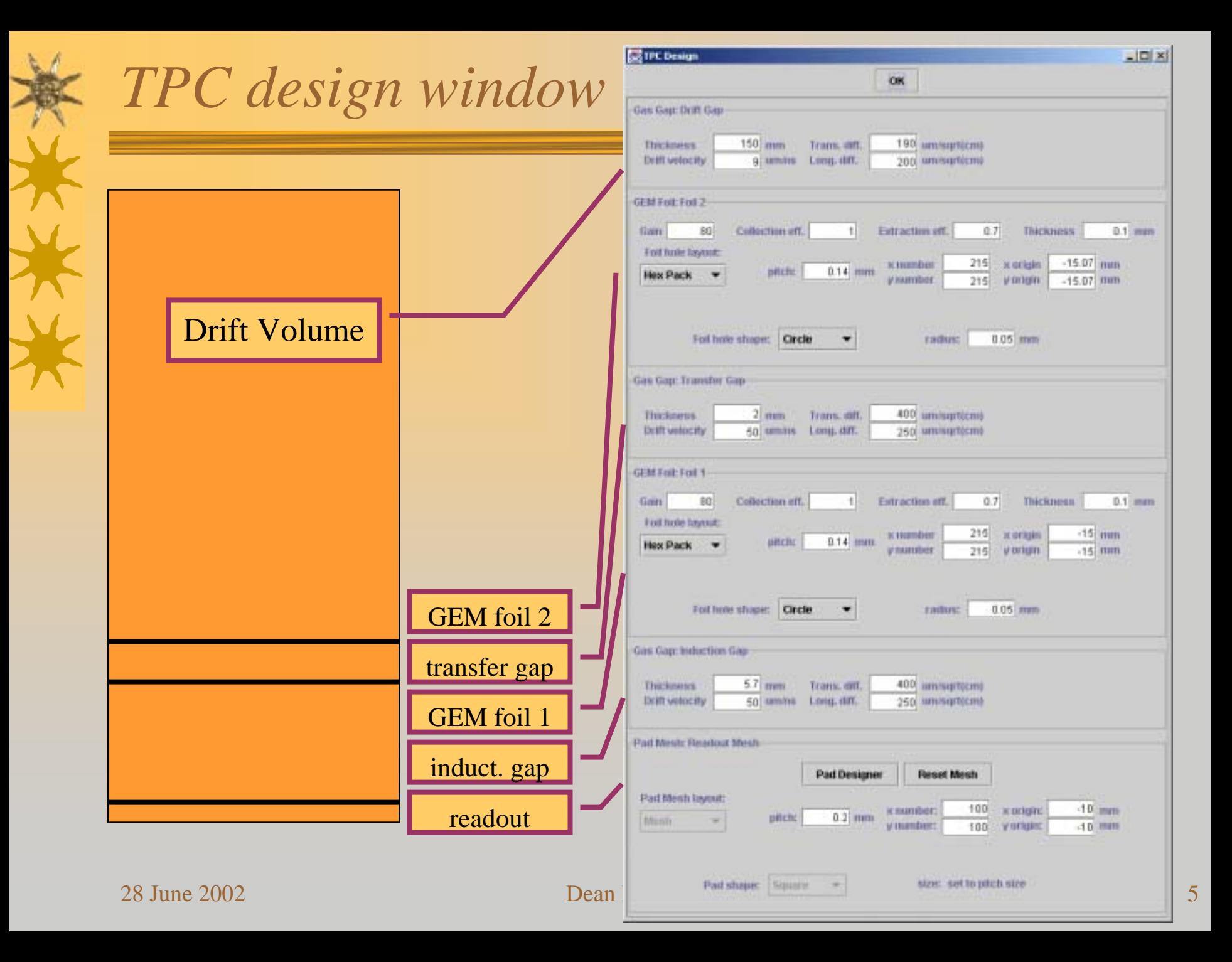

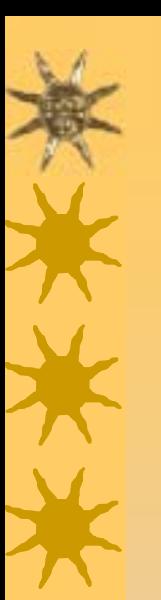

### *Designing readout pads*

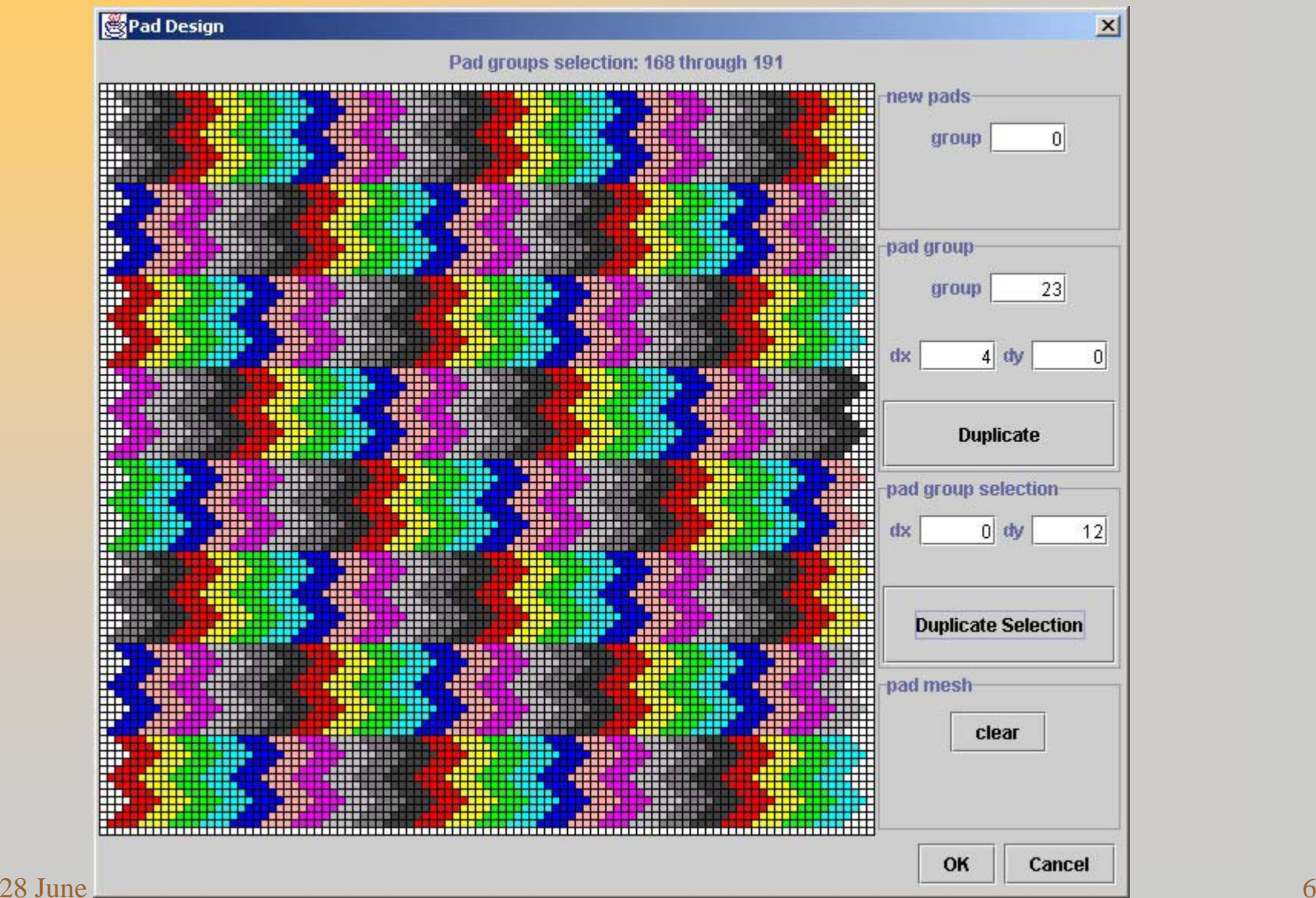

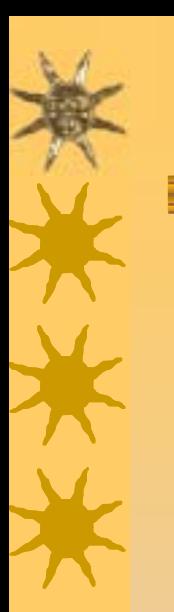

#### *Adding an ionization track*

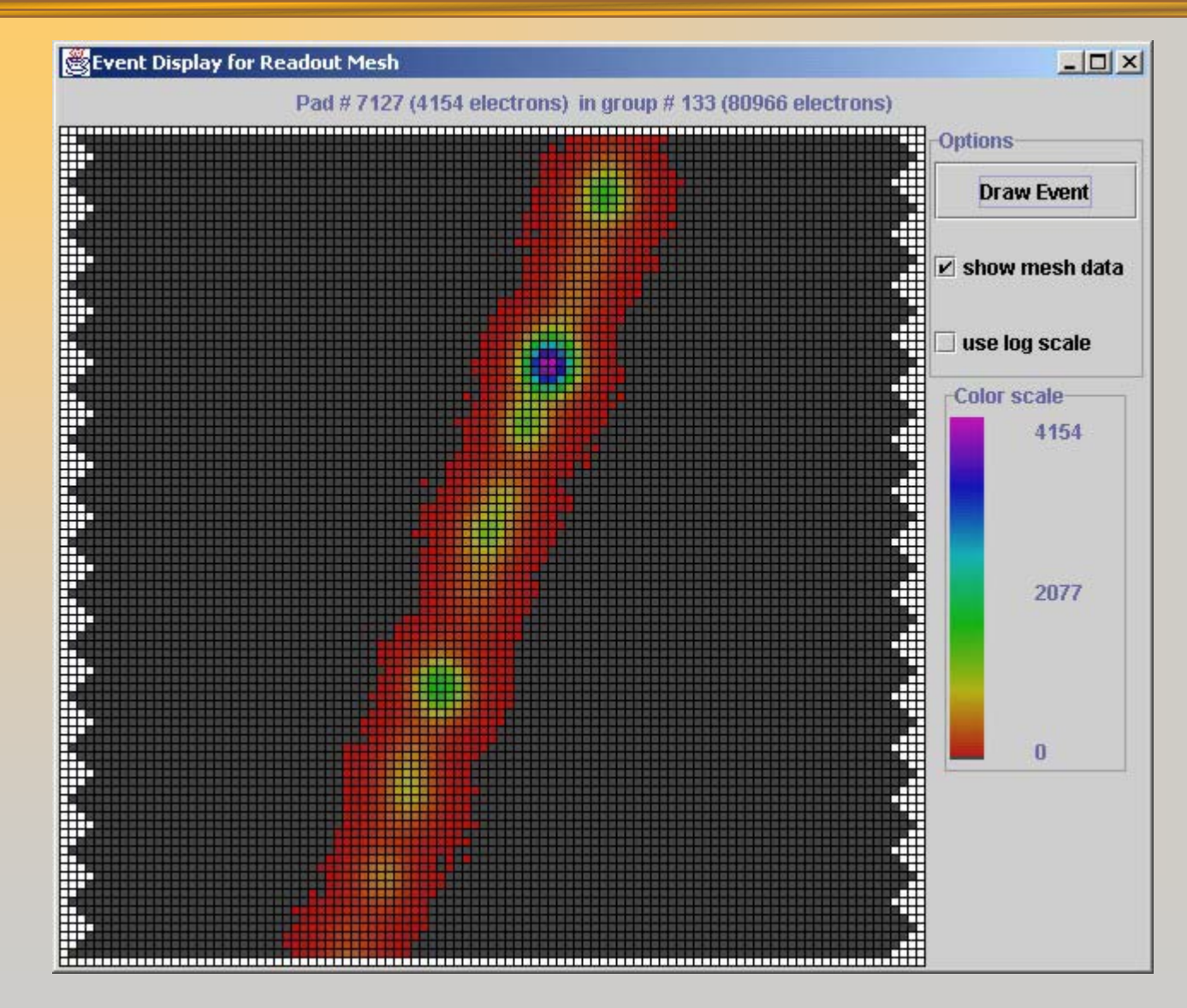

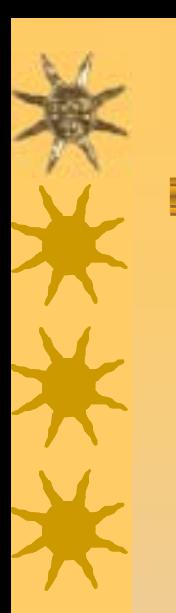

*Signals on pads*

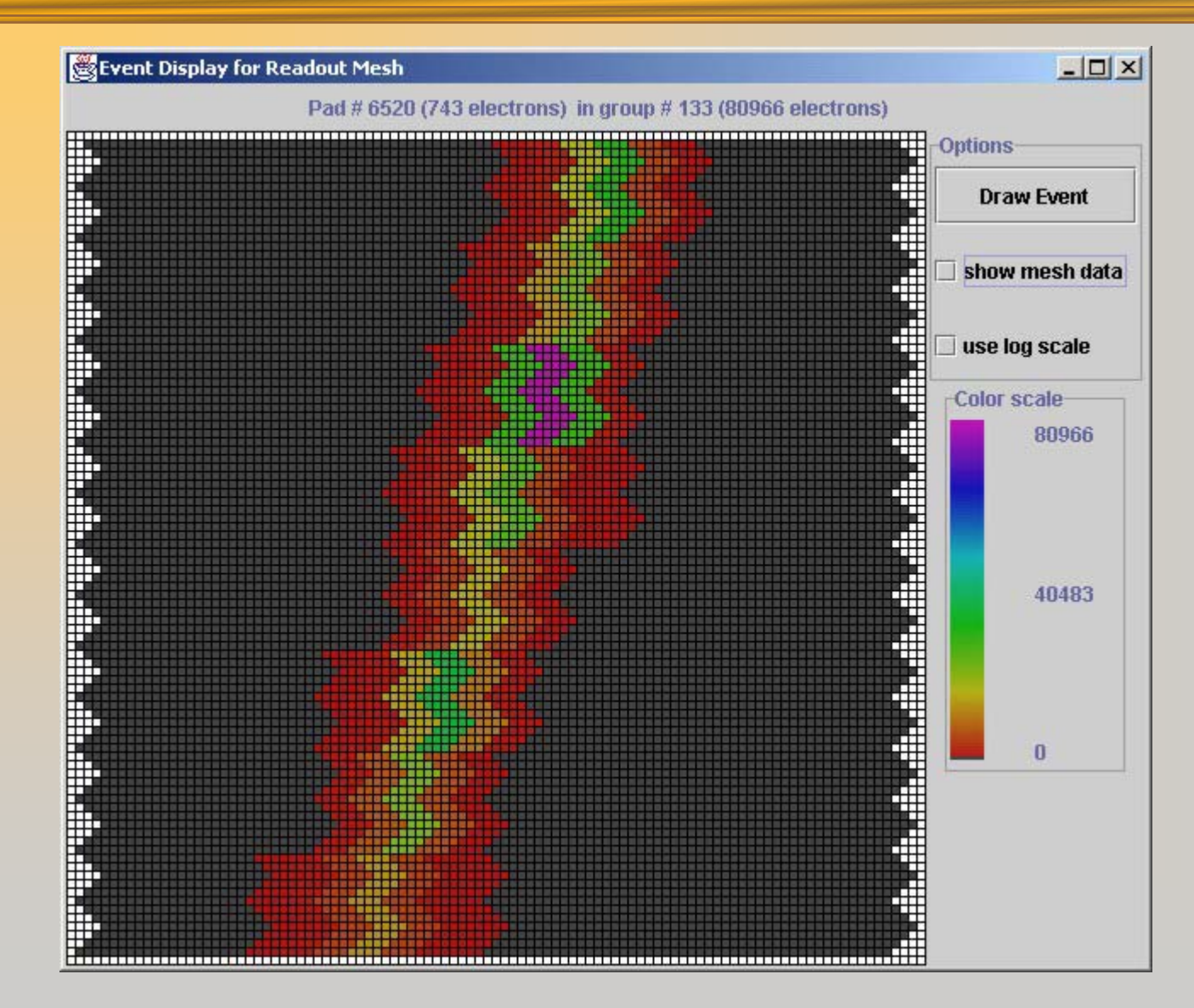

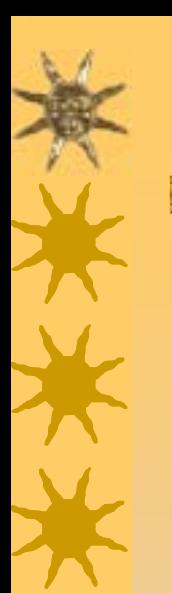

#### *Signals on pads*

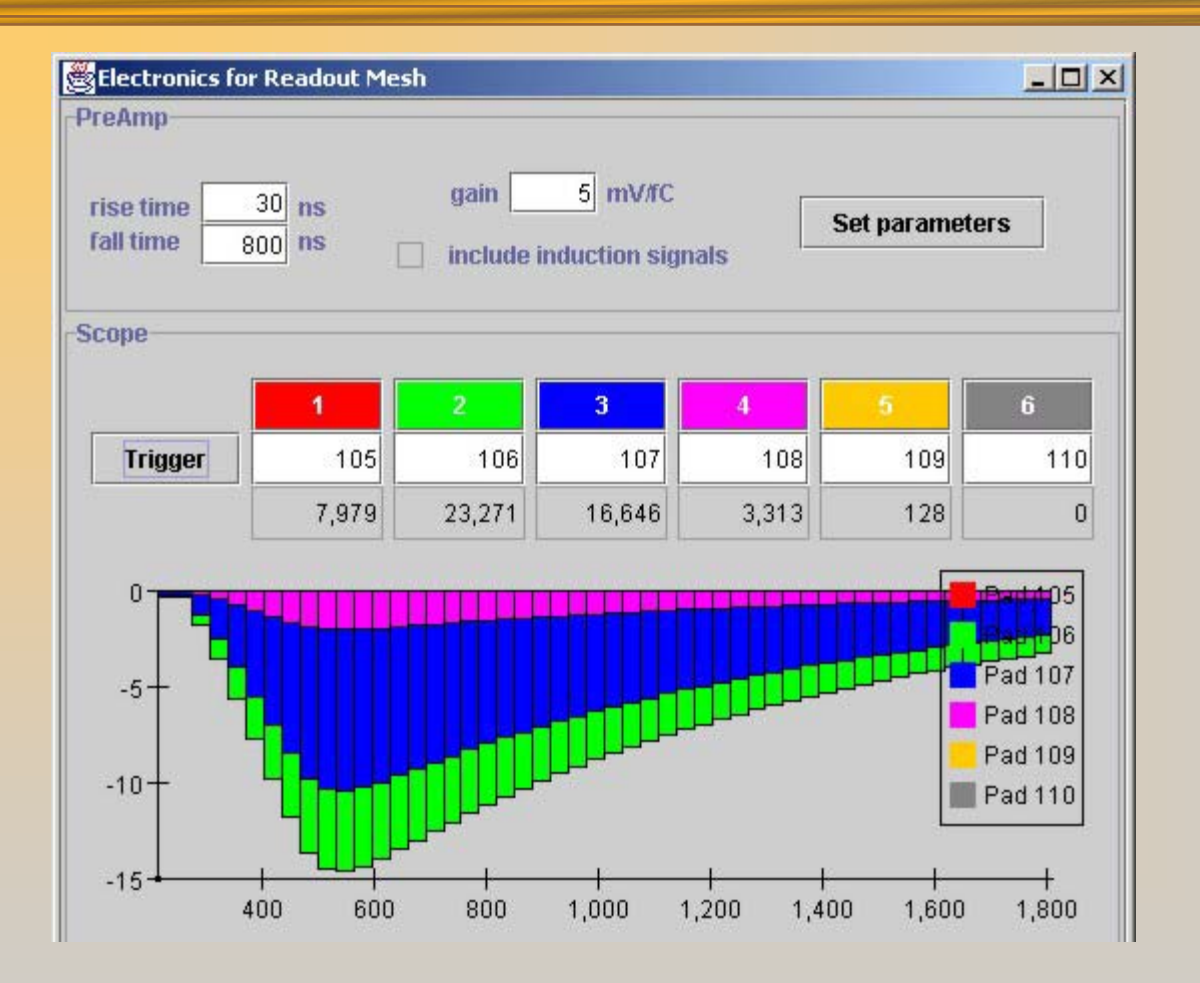

#### Data can be written to disk for "offline" analysis...

#### *Comparison with prototype TPC data*

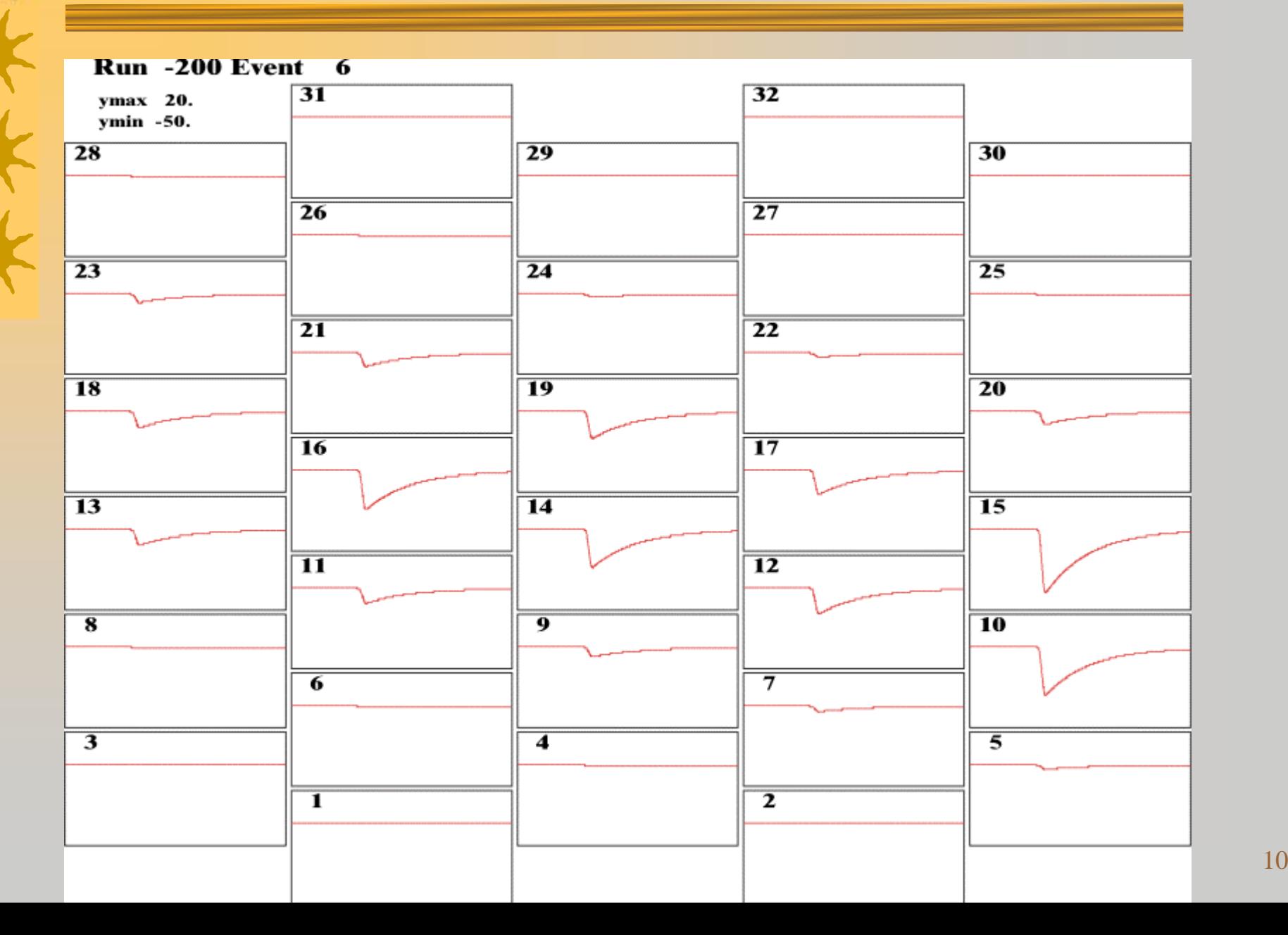

10

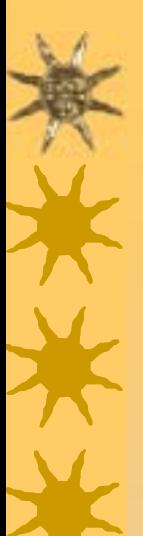

#### *Comparison with prototype TPC data*

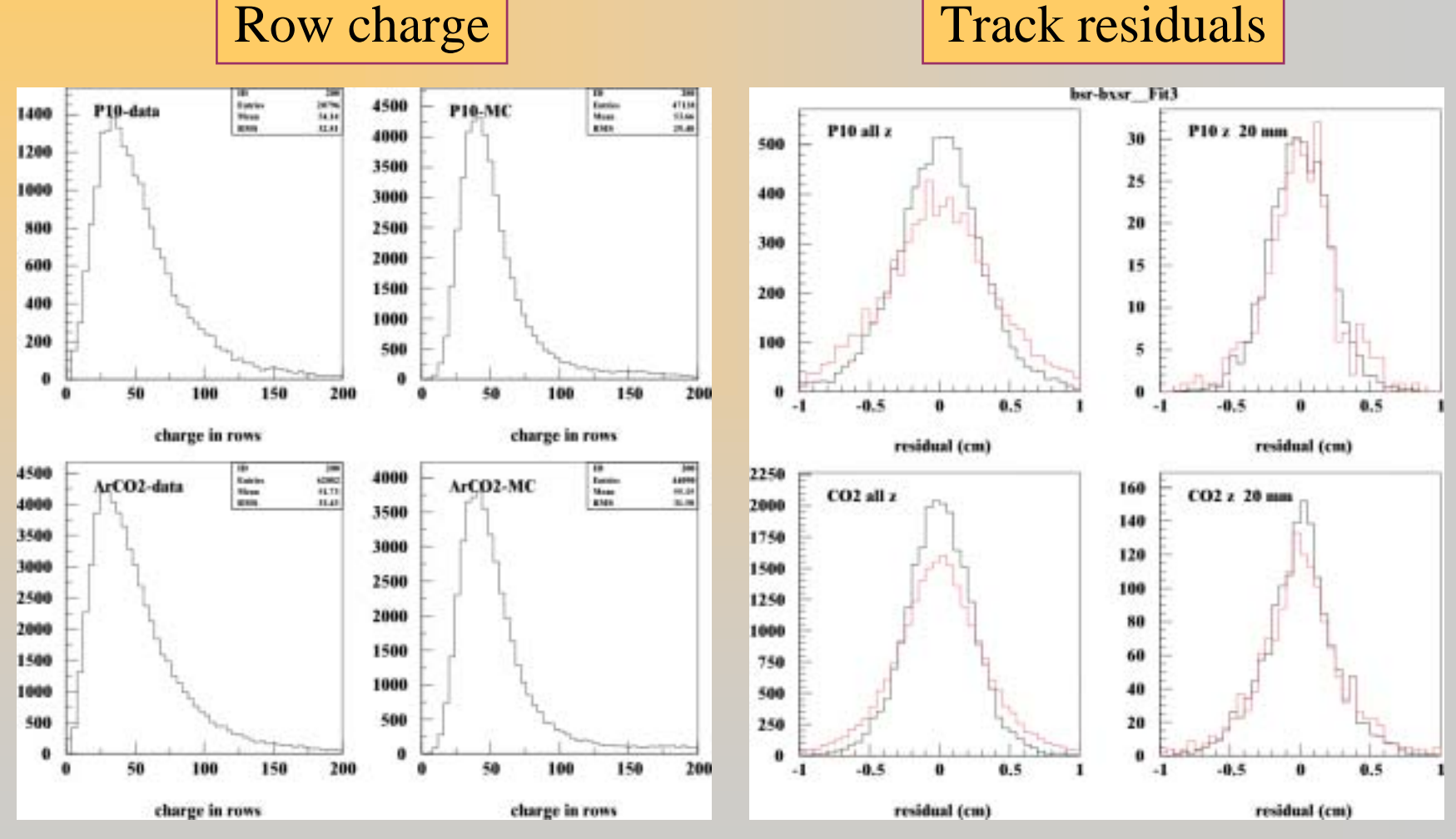

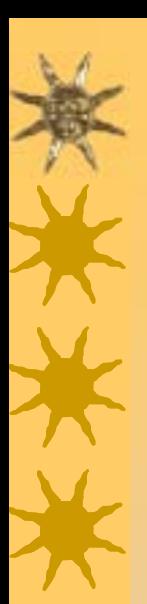

*Track fitting*

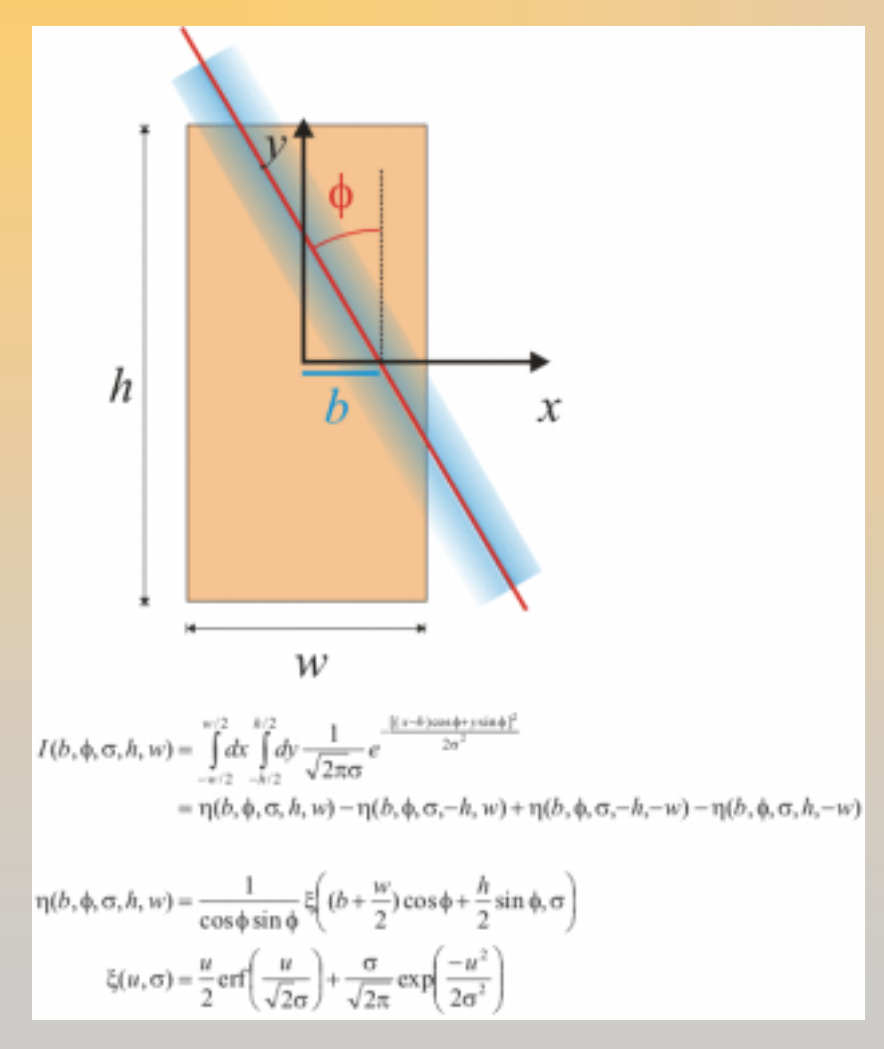

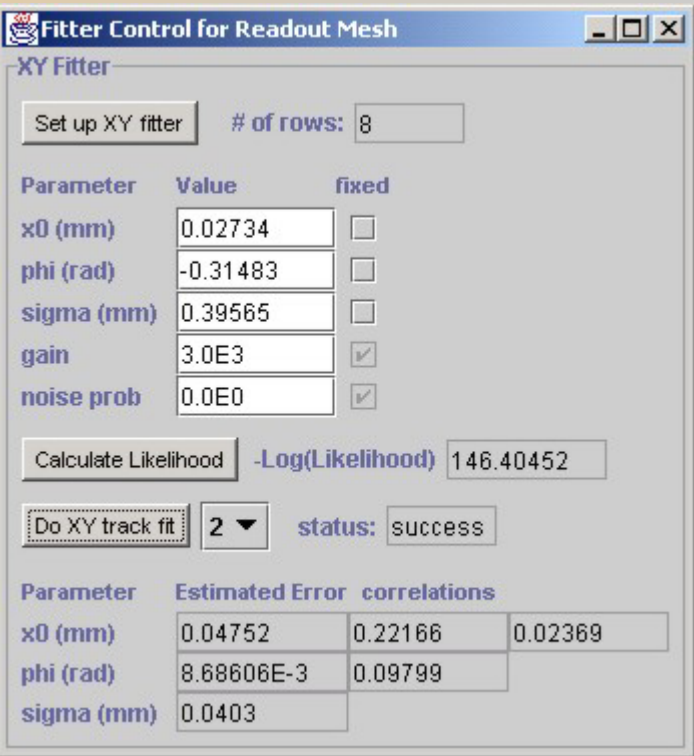

uses the <u>Nonlinear [Optimization Java Package](http://www1.fpl.fs.fed.us/optimization.html)</u> (uncmin) translated to java by Steve Verrill

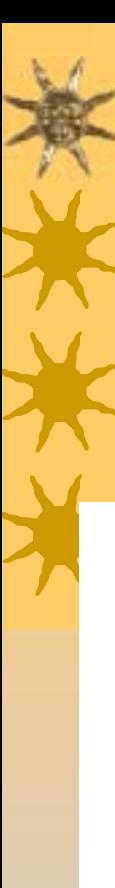

#### From TESLA TDR: advocates chevrons

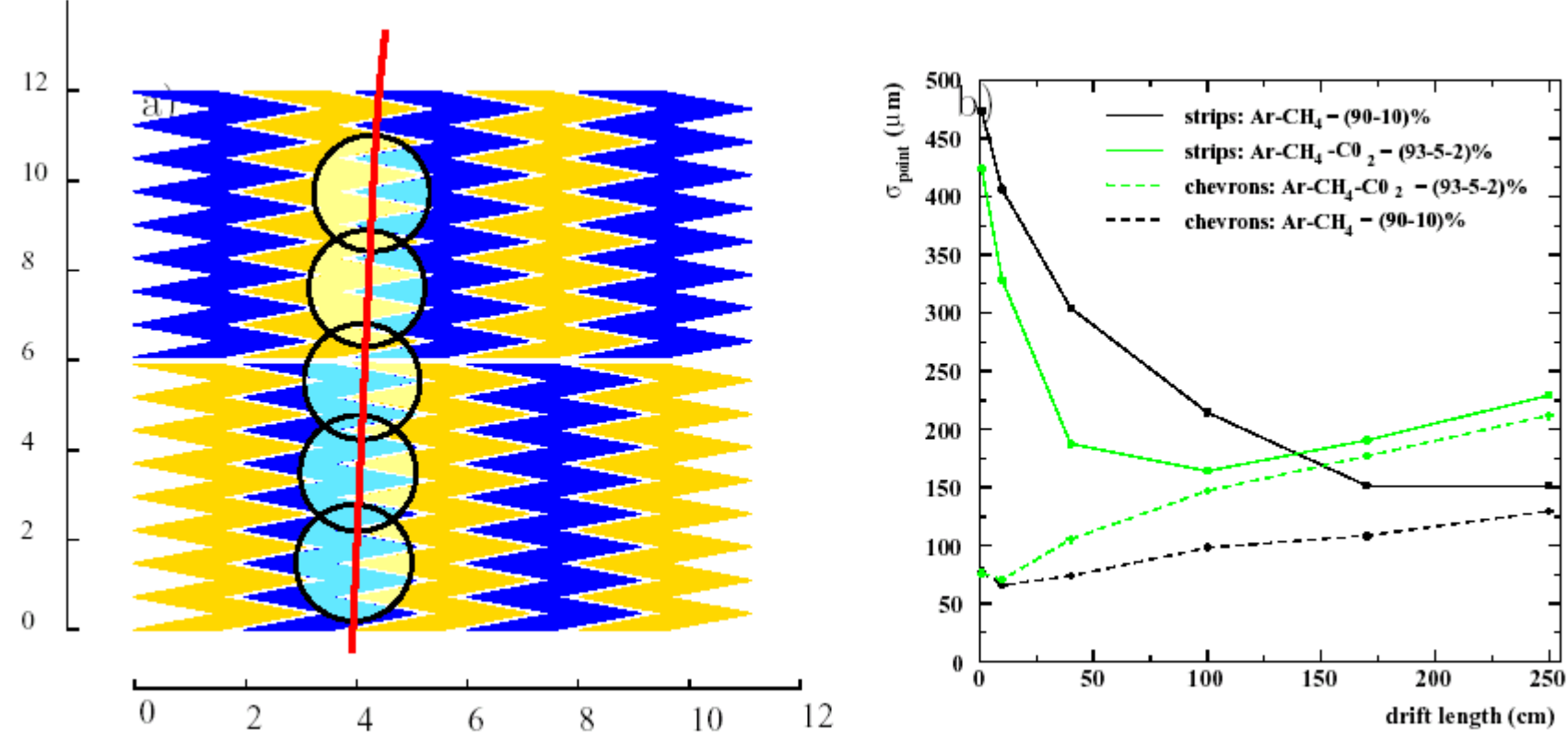

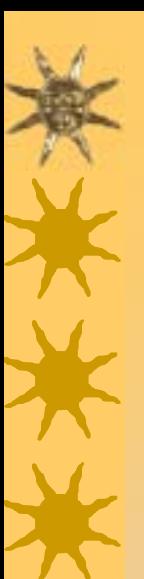

- $\star$  Current favourite gas mix: Ar CF<sub>4</sub>
	- –fast at low fields
		- low transverse diffusion in magnetic fields
	- larger diffusion at higher fields

– Example: Ar CF 4 (98:2)

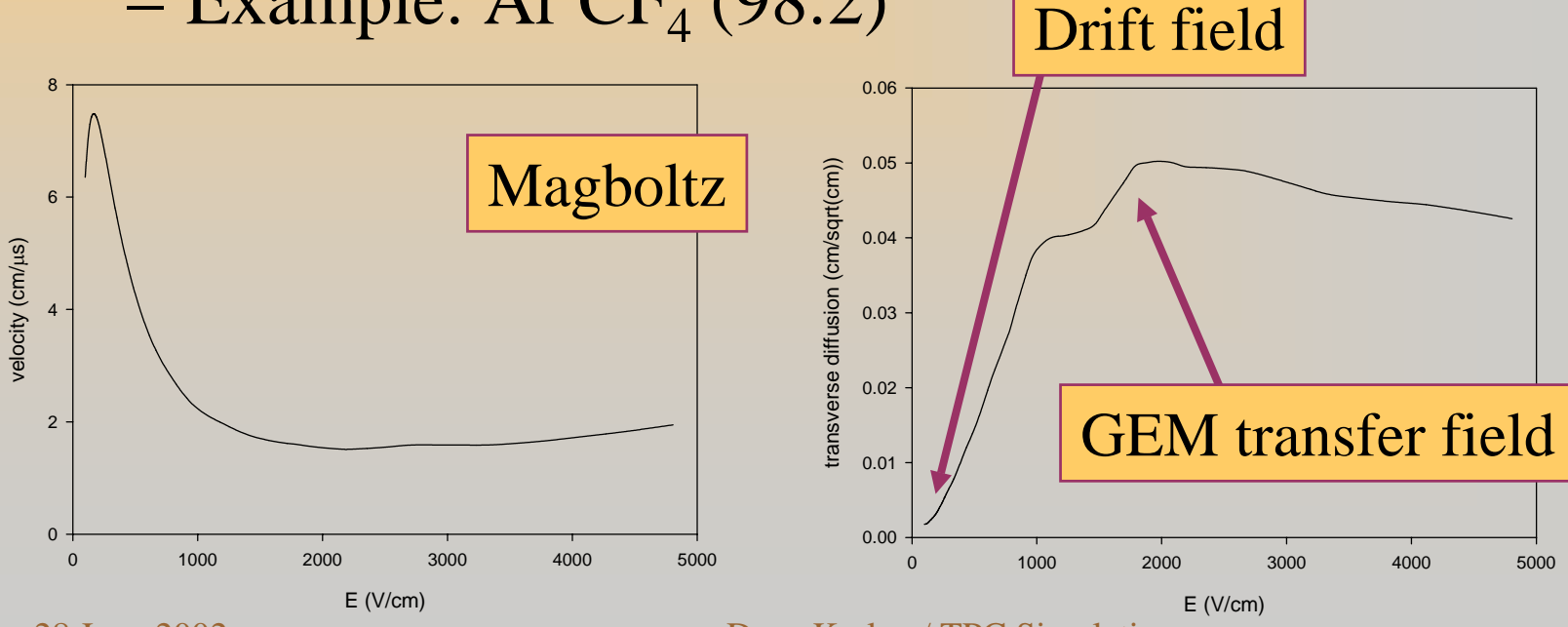

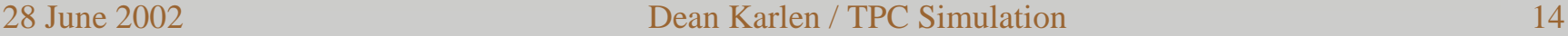

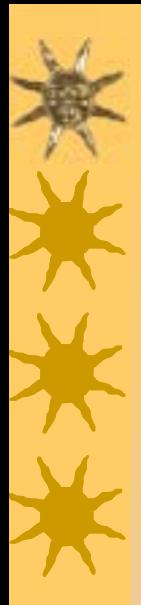

 $\triangle$  Single tracks with  $-0.1 < \phi, \psi < 0.1$  $\star$  Seven pad geometries sample same ionization

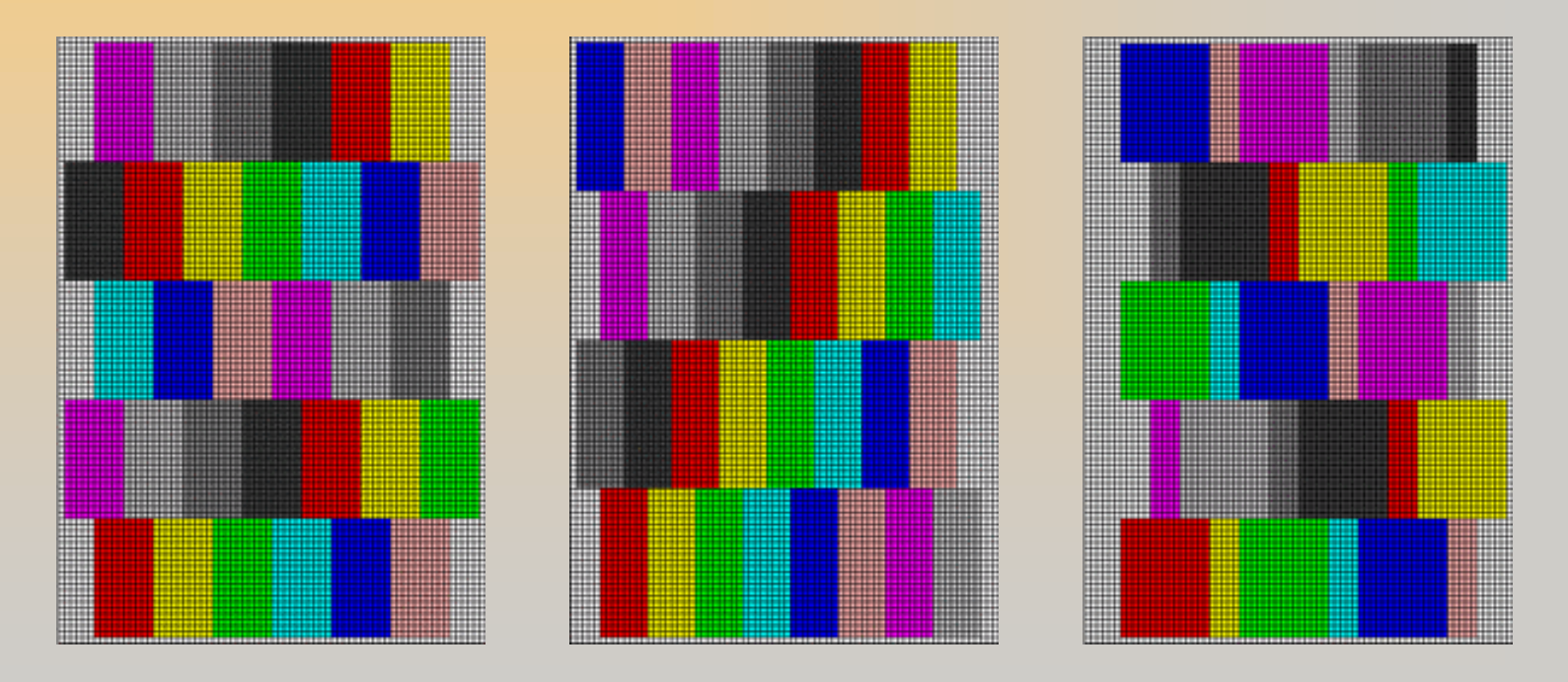

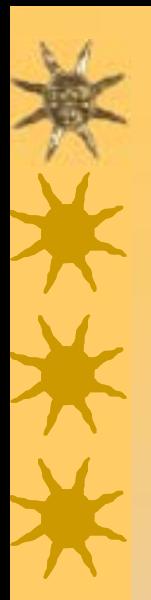

 $\triangle$  Single tracks with  $-0.1 < \phi, \psi < 0.1$  $\star$  Seven pad geometries sample same ionization

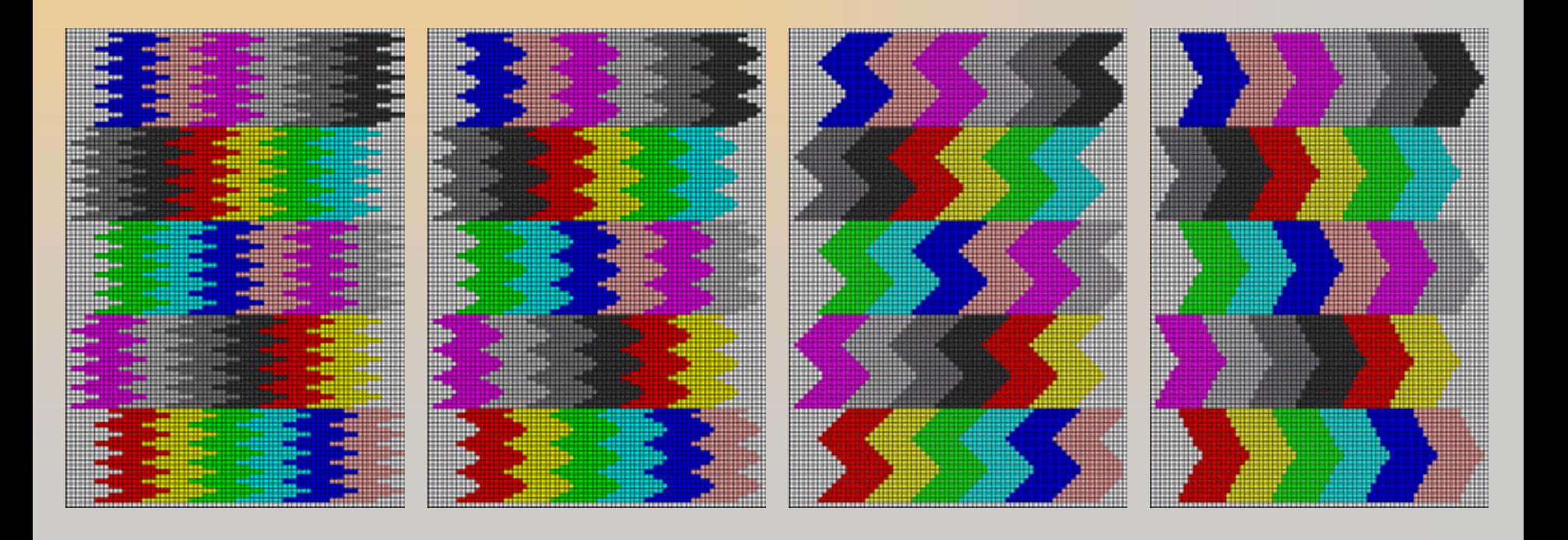

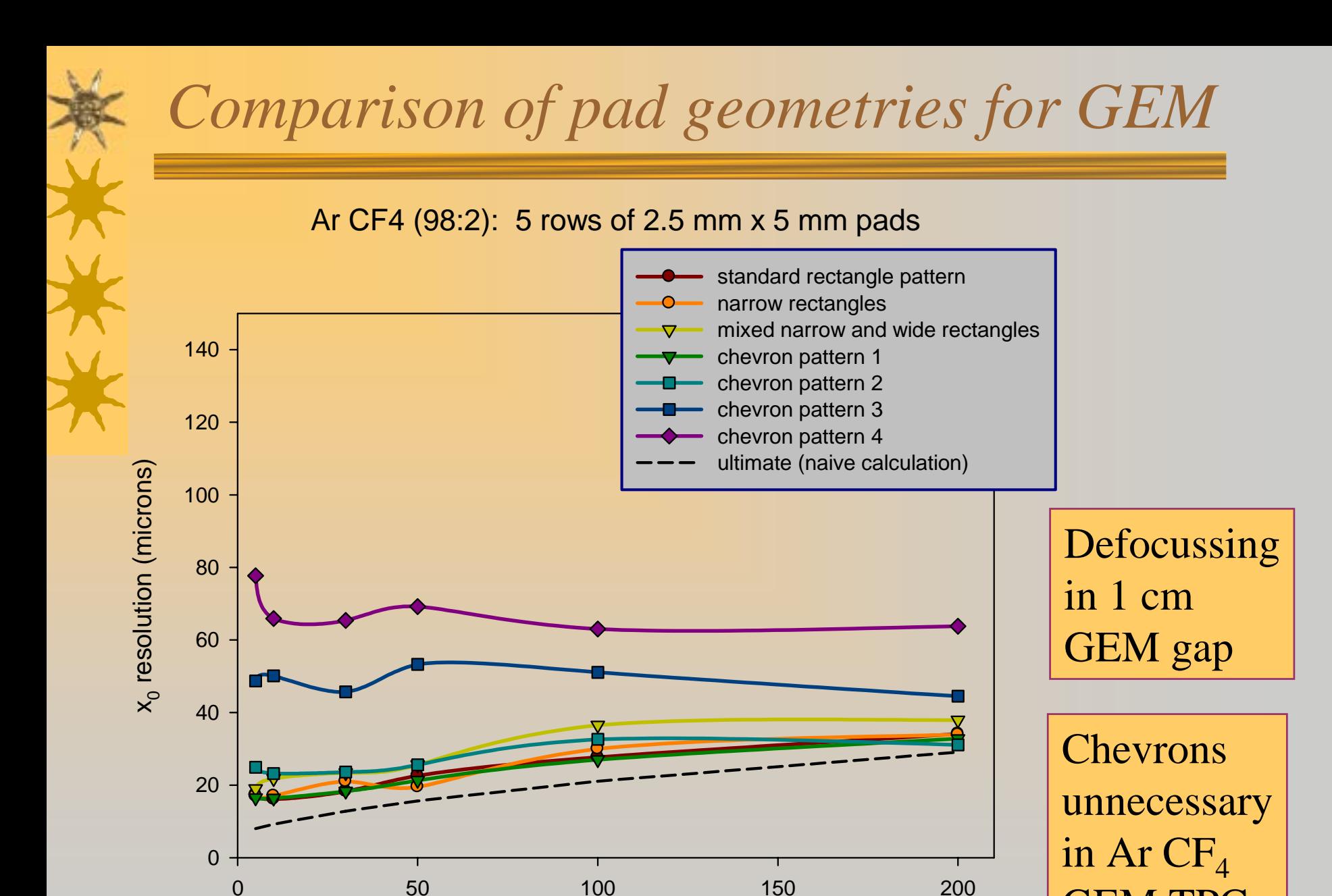

Drift l ength ( cm)

28 June 2002 **Dean Karlen / TPC Simulation** 17

GEM TPC

# *Comparison of pads for Micromegas*

Ar CF4 (98:2): 5 row s of 2.5 mm x 5 m m pads

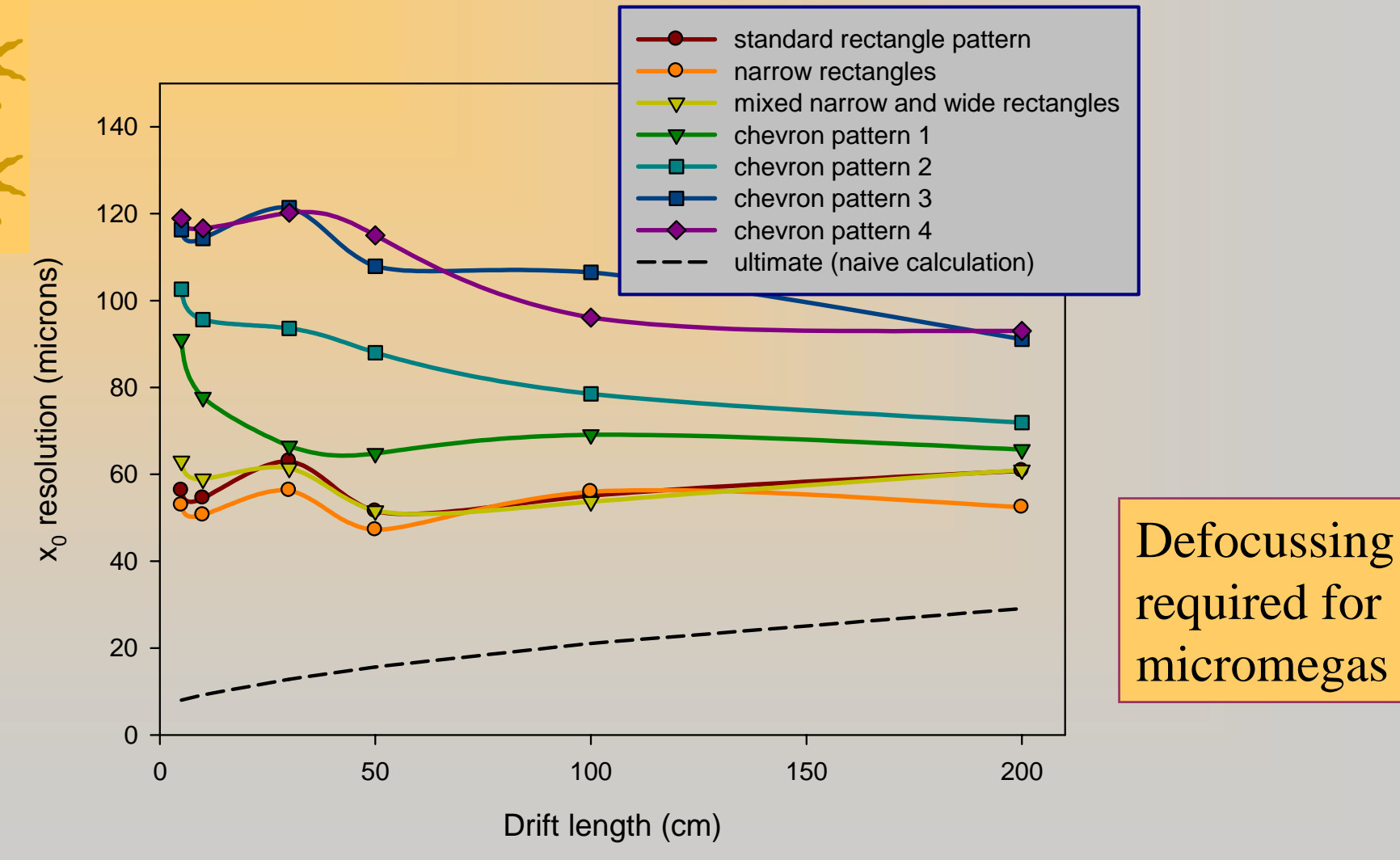

28 June 2002 **Dean Karlen / TPC Simulation** 18

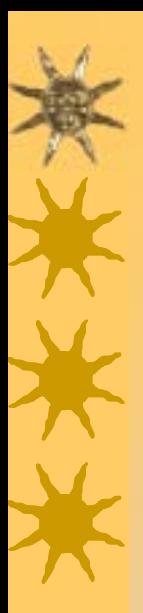

#### *Future possible development*

- $\star$  Include cluster size distributions calculated by **HEED**
- \* Add noise: electronic & random SR conversions !Include "offline analysis"
- $\star$  Question: If other groups interested in the program, how best to allow for group development?
- \* To download program, go to: http://www.physics.carleton.ca/~karlen/gem/simulation